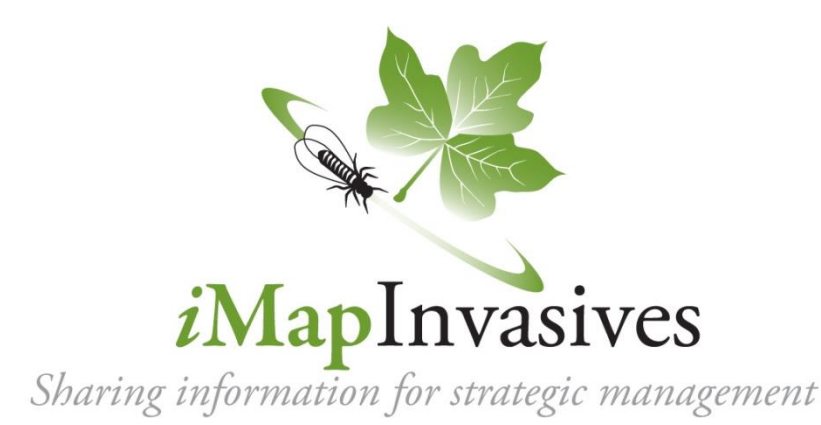

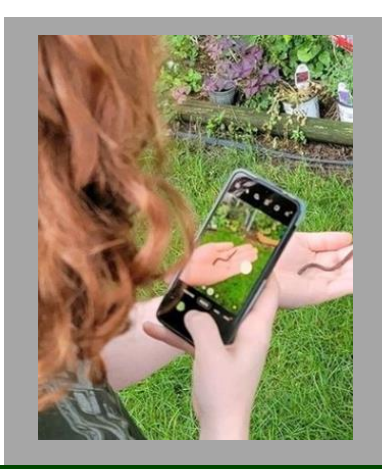

## **New York's Invasive Species Database and Mapping System**

## **What is** *i***MapInvasives?**

*i*MapInvasives is an online collaborative GIS-based invasive species database and mapping tool used for:

- ❖ Reporting invasive species
- ❖ Viewing species distributions
- ❖ Recording treatments and tracking success
- ❖ Early detection email alerts
- ❖ Data summaries and reports
- ❖ Mapping advanced survey efforts

## **Who is** *i***MapInvasives for?**

*i*MapInvasives is designed to support efforts at many levels, including Partnerships for Regional Invasive Species Management (PRISMs), state and local agencies, non-profit organizations, and volunteers:

- ❖ **General public, citizen scientists, and volunteers**  View the online maps of confirmed sightings, and report sightings of your own – *online and from your smartphone*
- ❖ **Organization staff & leaders**  Enter, view, and manage data submitted by volunteers and staff.
- ❖ **Researchers and policy makers** Search the database and create maps and reports to better understand the distribution of invasive species
- ❖ **Natural and agricultural resource managers**  Advanced mobile tools for mapping invasive species surveys and treatments; layered, customizable maps and reports; early detection watch lists, and *customizable early detection email alerts*.

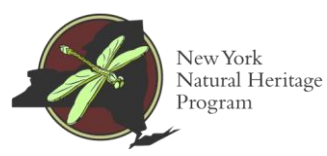

[nyimapinvasives.org](http://www.nyimapinvasives.org/)

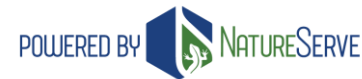

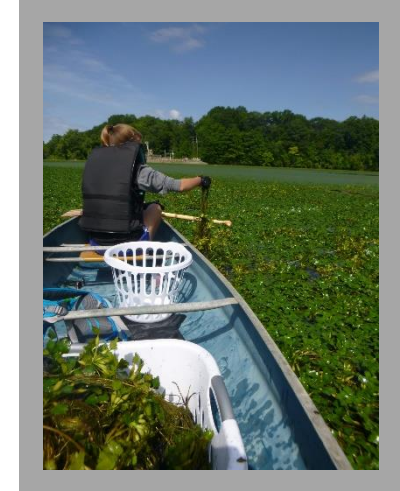

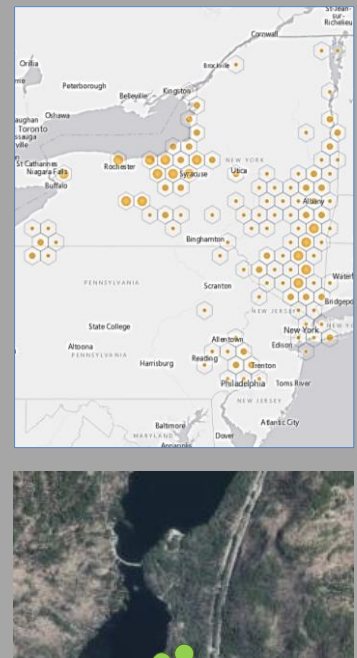

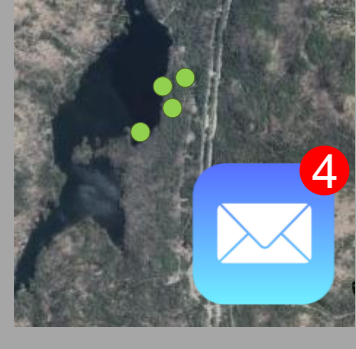

[imapinvasives@dec.ny.gov](mailto:imapinvasives@dec.ny.gov)

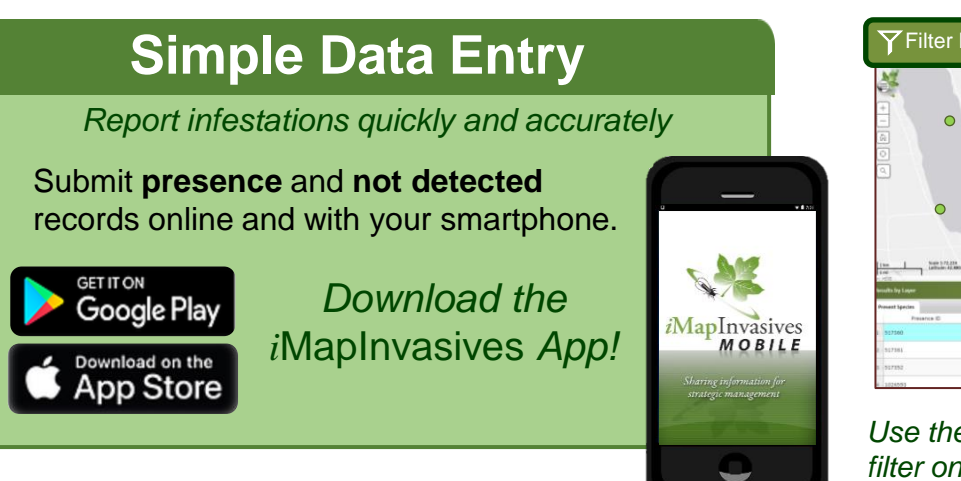

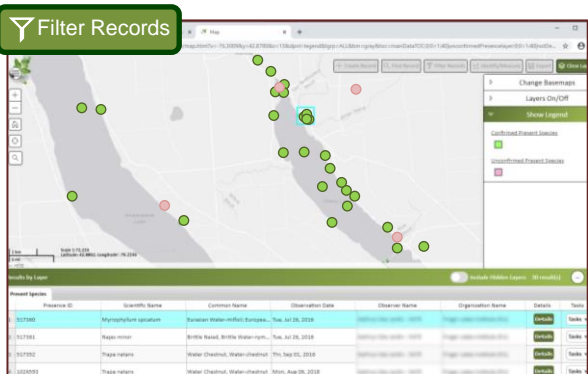

*Use the online interface at nyimapinvasives.org to filter on a species to view its distribution, explore the reports in your area, and much more!*

## **Advanced Data Entry**

*Points, lines, and polygons with detailed information in flexible data forms*

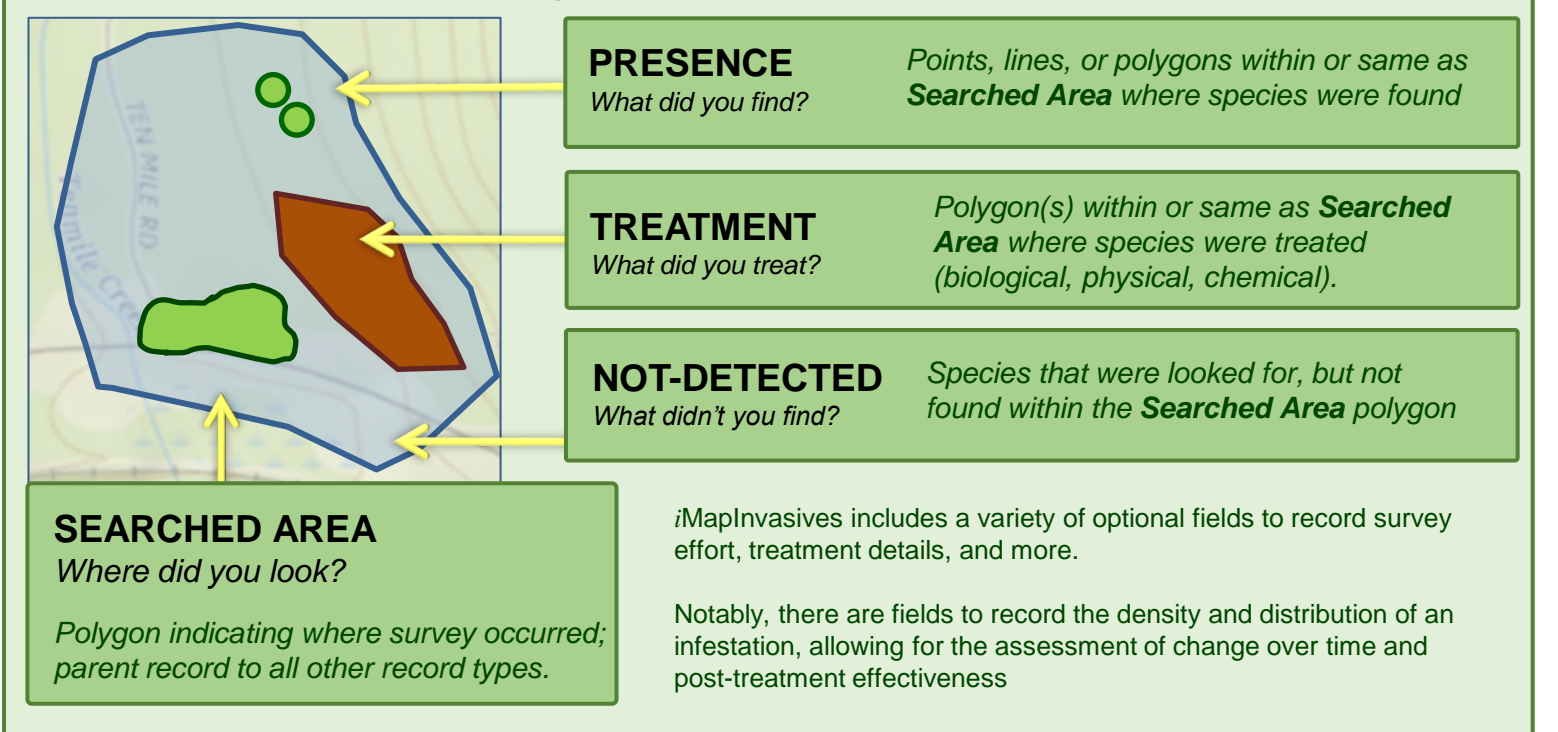

*Make custom maps, run reports, set up email alerts, generate watch lists and more from the online interface!*

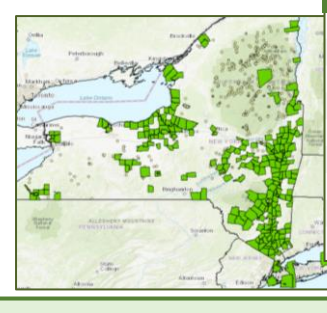

POWERED BY

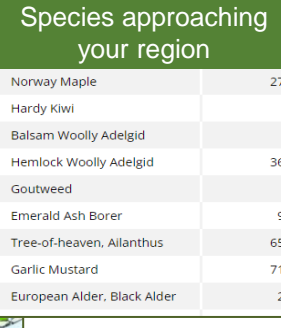

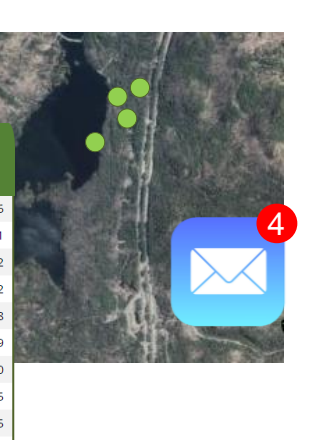

**Get started!**

- Go to nyimapinvasives.org
- Create a login account
- Login to view and explore the online database!

[nyimapinvasives.org](http://www.nyimapinvasives.org/) **NATURESERVE** [imapinvasives@dec.ny.gov](mailto:imapinvasives@dec.ny.gov)

@nyimapinvasives Follow us on Facebook & Instagram!

**2**

**1**

**3**

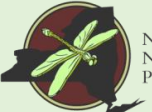